Machine Translated by Google

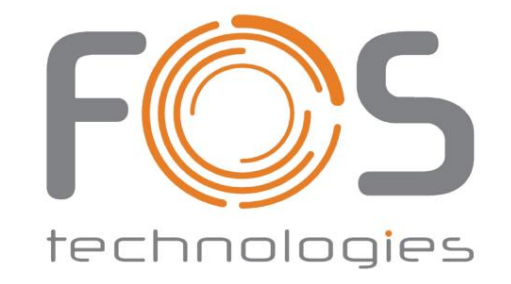

FOS Ultra von

7\*40W RGBW 4in1 LED

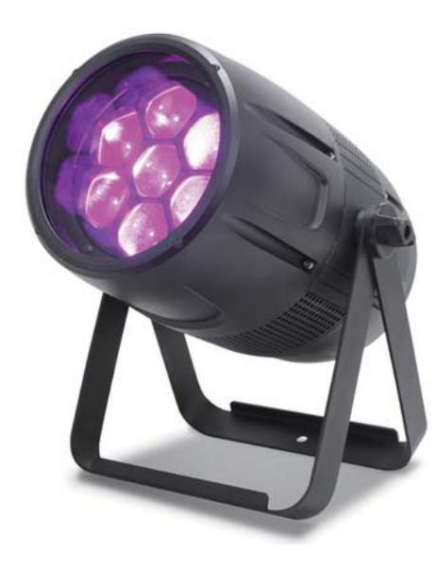

Benutzerhandbuch

This manual contains important information. Please read before operating fixture.

CE

1

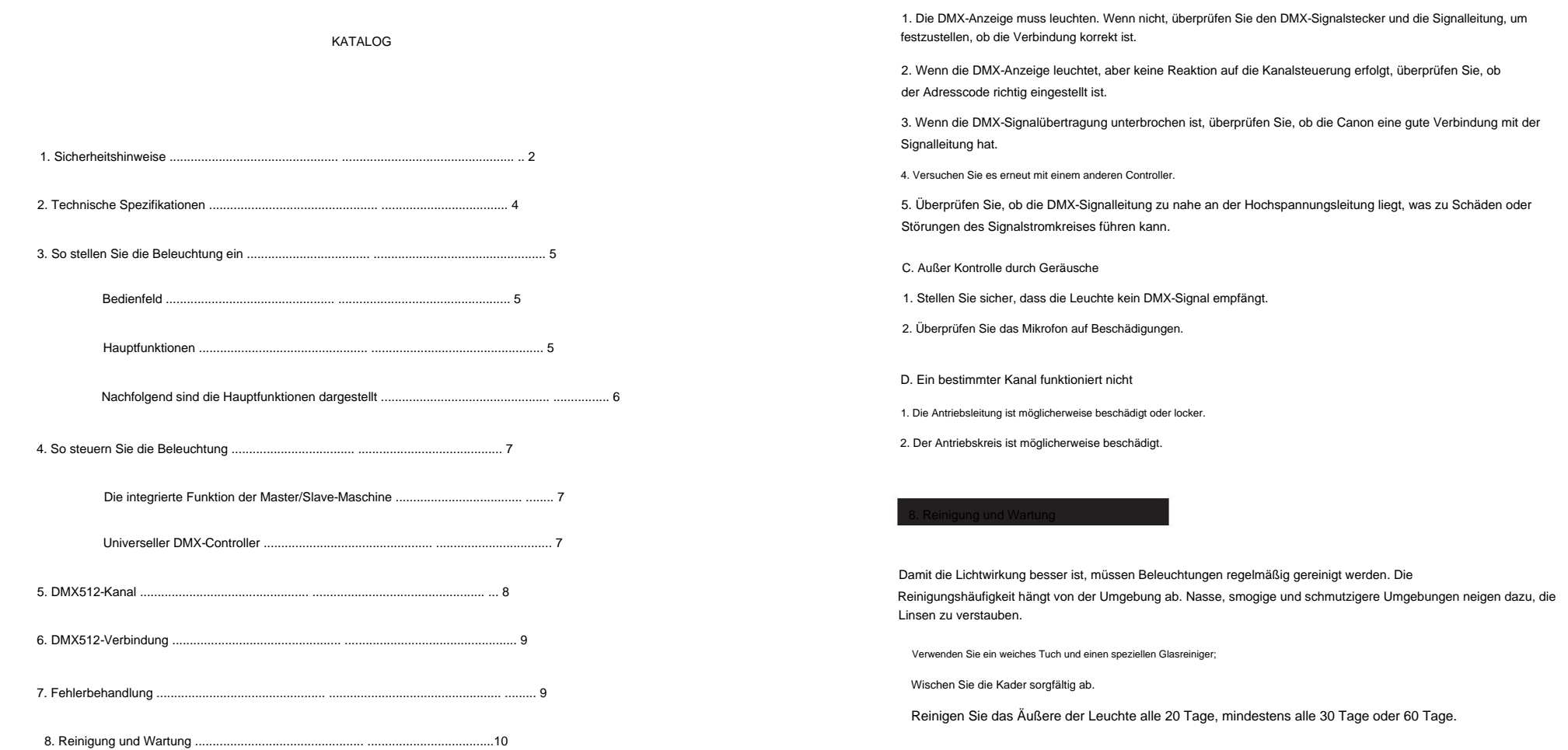

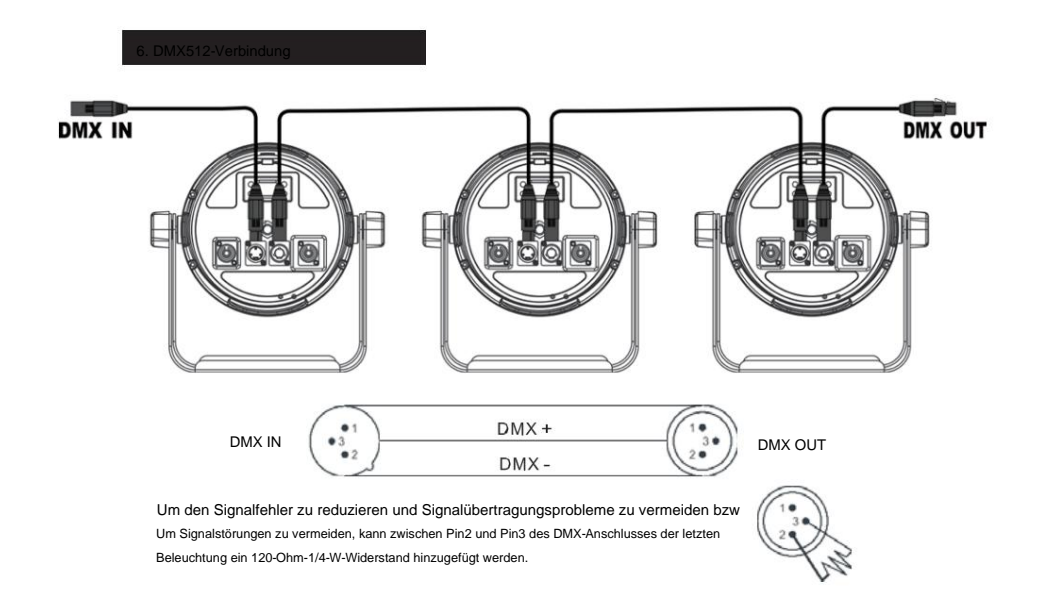

1. Verbinden Sie die Beleuchtung mit der XLR-Signalleitung, ein Ende empfängt den Ausgang der Leuchte und das andere Ende empfängt den Eingangsanschluss der nächsten Leuchte. XLR-Signalleitungen können nur in Reihe und nicht parallel verwendet werden. Die DMX512-Signalübertragung ist sehr schnell. Die Signalleitung ist beschädigt, die Schweißstelle ist nicht sicher, der Kontakt ist nicht gut, es beeinträchtigt die Signalübertragung und führt zum Schließen des Systems.

2. Wenn eine Einheit aus Stromversorgungskreis, DMX-Ausgang und -Eingang eine Bypass-Verbindung ist, kann die Verbindung der DMX-Leitung weiterhin aufrechterhalten werden.

3. Am letzten Licht benötigt das DMX-Kabel einen Verstärker. Schweißen Sie einen 120-Ohm-Viertel-W-Widerstand zwischen PNI2 und Steckverbinder, stecken Sie den XLR-Stecker in den 3-Pin-Stecker und stecken Sie ihn in das Ende eines DMX-Lichts.

4. Jede Lampe möchte eine Adresse haben, um Informationen von der Konsole zu empfangen, im Bereich zwischen 0 und 512 (normalerweise 0 und 1 und 1 gleich).

5. Der 3-adrige XLR-Stecker ist häufiger anzutreffen als der 5-adrige XLR.

5-adriges XLR: PIN 1: GND, PIN 2: negatives Signal, PIN 3: positives Signal, Pin4/5: unbenutzt. 3-adriges XLR: PIN 1: GND, PIN 2: negatives Signal, PIN 3: positives Signal.

Hier sind einige der Probleme, die bei der Arbeit häufig auftreten, und einige Vorschläge zur Lösung:

A. Die Beleuchtung funktioniert nicht, kein Licht.

1. Überprüfen Sie den Zustand der Stromkontakte und ob die Sicherung in gutem Zustand ist.

2. Ermitteln Sie die Spannung.

B. Außer Kontrolle durch DMX

9

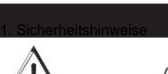

Warnung

Bitte lesen Sie dieses Handbuch sorgfältig durch. Es enthält wichtige Informationen zur Installation, Verwendung und Wartung.

Bitte bewahren Sie dieses Handbuch als zukünftige Referenz auf, wenn Sie das Produkt an andere Benutzer verkaufen.

Stellen Sie sicher, dass auch sie Zugriff auf dieses Handbuch haben.

Bevor Sie die Beleuchtung verwenden, überprüfen Sie bitte sorgfältig, ob durch den Transport Schäden entstanden sind. Wenn ja, verwenden Sie es bitte nicht und wenden Sie sich zum ersten Mal an den Händler.

Die Beleuchtung ist nur für Innenräume bis trockene Umgebung geeignet.

Die Installation und Bedienung von Leuchten sollte von Fachleuten durchgeführt werden.

Verwenden Sie beim Befestigen der Ausrüstung einen Sicherheitsgurt.

Das Gerät muss in einem gut belüfteten Bereich installiert werden, mindestens 50 cm von der angrenzenden Ebene entfernt.

Stellen Sie sicher, dass die Lüftungsöffnungen frei sind, um eine Überhitzung bei eingeschalteter Beleuchtung zu vermeiden.

Stellen Sie vor dem Betrieb sicher, dass die Versorgungsspannung den Anforderungen des Geräts entspricht.

Im Falle eines Stromschlags bitte den leitenden Körper erden.

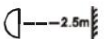

Bitte verwenden Sie das Licht nicht in Umgebungen mit mehr als 40 °C.

Der kürzeste Abstand zwischen allen Außenflächen und brennbaren Materialien beträgt 2,5 m.

Es ist verboten, die Beleuchtung direkt an den Dimmer anzuschließen.

Während des Betriebs der neuen Beleuchtung kann eine leichte Rauchentwicklung oder ein eigenartiger Geruch entstehen, der nach einigen Minuten verschwindet.

Platzieren Sie im Brandfall keine brennbaren Materialien in der Nähe der Beleuchtung, wenn diese in Betrieb ist Gefahr.

Bitte überprüfen Sie vor dem Einschalten der Beleuchtung, ob die Stromleitung defekt ist. Bei Beschädigungen ersetzen Sie diese bitte umgehend.

Beleuchtungslaufzeit-Oberflächentemperatur von 60 Bitte nicht mit bloßen Händen anfassen.

Vermeiden Sie es, die Beleuchtung zu lange einzuschalten, um die Lebensdauer der Beleuchtung nicht zu verkürzen.

Vermeiden Sie, dass Metall oder andere leitende Körper in das Innere der Beleuchtung gelangen, um Stromschläge oder Brände zu vermeiden. Sollten Fremdkörper in die Beleuchtung gelangen, unterbrechen Sie bitte sofort die Stromversorgung.

Vermeiden Sie den Betrieb in schmutziger und staubiger Umgebung und reinigen und warten Sie die Beleuchtung regelmäßig.

Es ist Kindern nicht gestattet, die Beleuchtung zu berühren/zu bedienen.

Berühren Sie das Kabel nicht, wenn die Beleuchtung in Betrieb ist, um einen Stromschlag zu vermeiden.

Vermeiden Sie es, das Netzkabel und andere Drähte aufzuwickeln.

Bitte verwenden Sie beim Austausch der Sicherung dasselbe Modell.

Wenn eine schwerwiegende Fehlfunktion vorliegt, stellen Sie die Verwendung bitte sofort ein.

Öffnen Sie die Beleuchtung nicht wieder.

Bitte tauschen Sie das Beleuchtungsgehäuse und die Linse aus, wenn offensichtliche Schäden vorliegen.

Die Innenbeleuchtung ist nicht vorhanden.

Bitte öffnen Sie das Gehäuse der Beleuchtung nicht unbefugt.

Bei Bedarf wenden Sie sich bitte an das nächstgelegene autorisierte Servicecenter.

Bitte unterbrechen Sie den Strom, wenn die Beleuchtung längere Zeit nicht verwendet oder repariert wird.

Bitte verwenden Sie für den erneuten Versand die Originalverpackung.

Um Brände oder Stromschläge zu vermeiden, setzen Sie die Beleuchtung nicht dem Regen oder nassen Bereichen aus.

Bitte schauen Sie nicht direkt, wenn die Beleuchtung funktioniert.

Das Produkt kann schädliche optische Strahlung abgeben.

Stromschlag und Feuer. Setzen Sie die Beleuchtung weder Regen noch Feuchtigkeit aus, um die Gefahr zu verhindern oder zu verringern

5 Minuten lang abschalten.

Wenn das Beleuchtungsgehäuse offensichtliche Schäden aufweist, tauschen Sie es bitte rechtzeitig aus.

Wenn eine Wechselstromversorgung mit 230 V ~ 50 Hz verwendet wird, schließen Sie bitte nicht mehr als 5 Lampen in Reihe an

Verwenden Sie ein anderes Netzteil, um den nächsten Satz von 5 Lampensätzen mit Strom zu versorgen.

Wenn eine Wechselstromversorgung mit 120 V ~ 60 Hz verwendet wird, schließen Sie nicht mehr als 3 Lampen in Reihe an. Bitte

Verwenden Sie eine andere Stromquelle, um den nächsten Satz von 3 Lampen mit Strom zu versorgen.

### **Aufmerksamkeit**

In der Lampe befinden sich keine Ersatzteile. Bitte öffnen Sie das Gehäuse nicht ohne Genehmigung. Bitte wenden Sie sich bei Bedarf an das nächstgelegene technische Servicecenter.

### **Installation**

genug, um ein Flicken und Verrutschen während der Laufzeit zu verhindern. Stellen Sie außerdem sicher, dass die Vorrichtungen stabil sind und das Gewicht von mehr als dem Zehnfachen der Ausrüstung tragen können. Zur gleichen Zeit, wenn die Bei der Installation der Ausrüstung kann weniger als das 12-fache des Gewichts des Sicherheitsseils verwendet werden. Die Beleuchtungen sollten mit der Halterung verschraubt werden. Stellen Sie sicher, dass die Installation stabil ist

3

Die Installation der Geräte muss von Fachleuten erfolgen. Die Beleuchtung ist auf der zu installieren

# **5. DMX512-Kanäle**

Stellen Sie nach dem Einschalten eine Verbindung zur Konsole her. Wenn das DMX512-Konsolensignal nicht empfangen wird, erscheint ein "X" hinter dem DMX ADDR-Menü. Wenn das DMX512-Konsolensignal empfangen wird, verschwindet das "X" hinter dem DMX ADDR-Menü automatisch und dann wird das Steuerkonsolensignal gesteuert.

Wenn im Adresscode-Zustand nach der Verbindung mit mehreren Maschinen keine Zugriffskonsole vorhanden ist, kann die Master-Slave-Online-Funktion zum Betrieb eines der Geräte realisiert werden, während die übrigen Geräte im Adresszustand dem Host folgen, um Programme synchron auszuführen. Das DMX512-Signal muss unterbrochen werden, wenn der Master-Slave online ist.

### **11-Kanal-Modus**

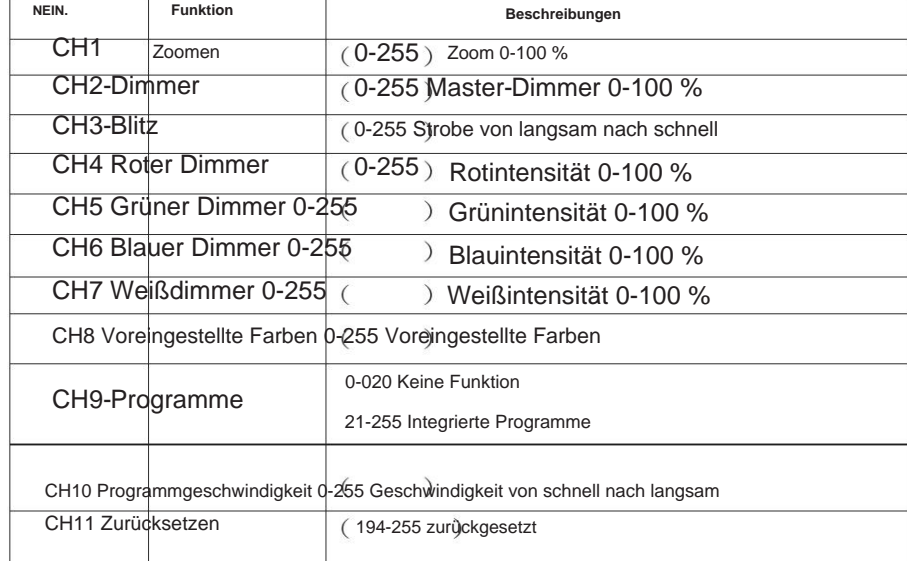

Die Beleuchtung kann wie folgt auf zwei Arten gesteuert werden

1. Die integrierte Master/Slave-Maschinenfunktion;

2. DMX-Controller.

Die Beleuchtung muss nicht ausgeschaltet werden und der neue Adresscode kann sofort eingestellt werden. Öffnen Sie die Beleuchtung, sie beginnt, ein DMX-Signal zu empfangen.

Reihen Sie viele Beleuchtungssätze auf, gehen Sie zunächst in die Beleuchtung von 1, 2, 3 (Host, Host-Anzeige, Stimme).

Kontrollleuchten blinken, Signaleingang verbindungslos), steuert die anderen Lampen und

Laternen (Schraubstockmaschine, Maschinensignal-Verbindungsanzeige) und der Host mit Stufeneffekt.

(1-512), damit die Leuchte die DMX-Buchstabennummer erhält. Wenn Sie die allgemeine DMX-Steuerung zur Steuerung der Beleuchtung verwenden, stellen Sie bitte die Startadresse ein

Klicken Sie auf die Schaltfläche "MENU", um zum Hauptmenü zurückzukehren. Drücken Sie die MENÜ-Taste nach oben, um die Adresse anzuzeigen. Drücken Sie die ENTER-Taste, um das Blinken anzuzeigen. Verwenden Sie UP/DOWN Schaltfläche zur Auswahl des Adresscodes; Drücken Sie ENTER, um zu speichern oder nicht zu speichern und zum letzten Menü zurückzukehren. Bitte

Wenn Sie diese Funktion nutzen möchten, beziehen Sie sich bitte auf die DMX512-Adresse der ersten 4 Beleuchtungen im Diagramm unten

11CHS-Modus: 001

023 012 023 034 ……

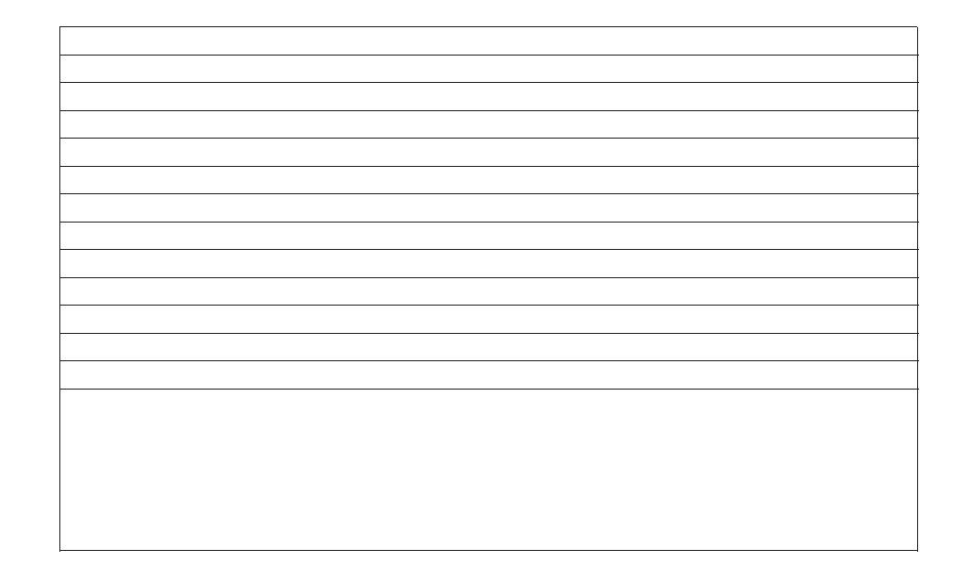

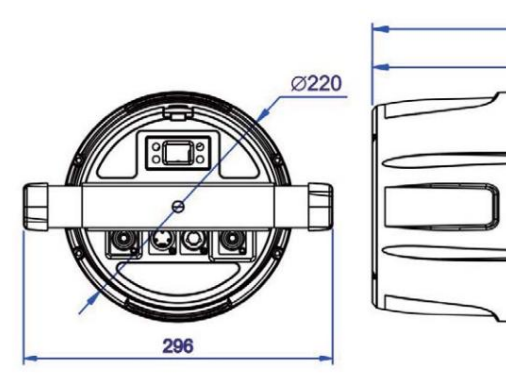

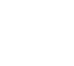

436

348

 $\mathbb{G}$ 

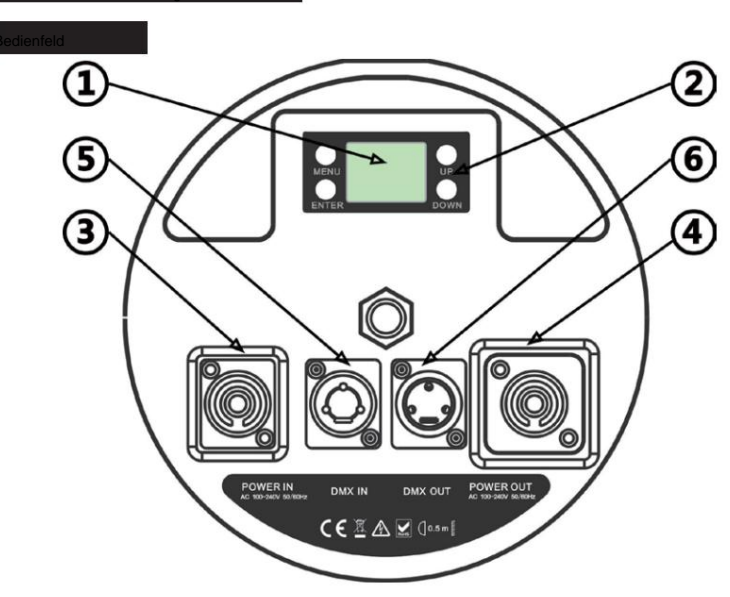

1 LCD: Zeigt Menüoptionen und ausgewählte Funktionen an;

### 2 Tasten

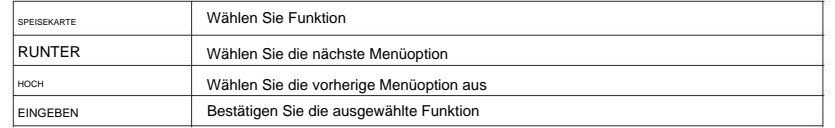

3 POWERCON-Eingang: Lampe an die Stromversorgung anschließen

4 POWERCON-Ausgang: nächste Lampe anschließen und mit Strom versorgen;

5 DMX-Eingang: DMX-Signal über 3-adrige XLR-Signalleitung eingeben;

6 DMX-Ausgang: Verbinden Sie die nächste Lampe mit der 3-adrigen XLR-Signalleitung und geben Sie sie aus

## DMX-Signal;

Um zum Hauptmenü zurückzukehren, drücken Sie die MENÜ-Taste. Drücken Sie die ENTER-Taste, um die ausgewählte Funktion aufzurufen. Der Bildschirm blinkt. Wählen Sie dann mit der UP/DOWN-Taste die gewünschte Funktion aus und drücken Sie zur Bestätigung die ENTER-Taste. Um eine voreingestellte Funktion auszuwählen, drücken Sie die MENÜ-Taste, um die gewünschte MENÜ-Option auszuwählen.

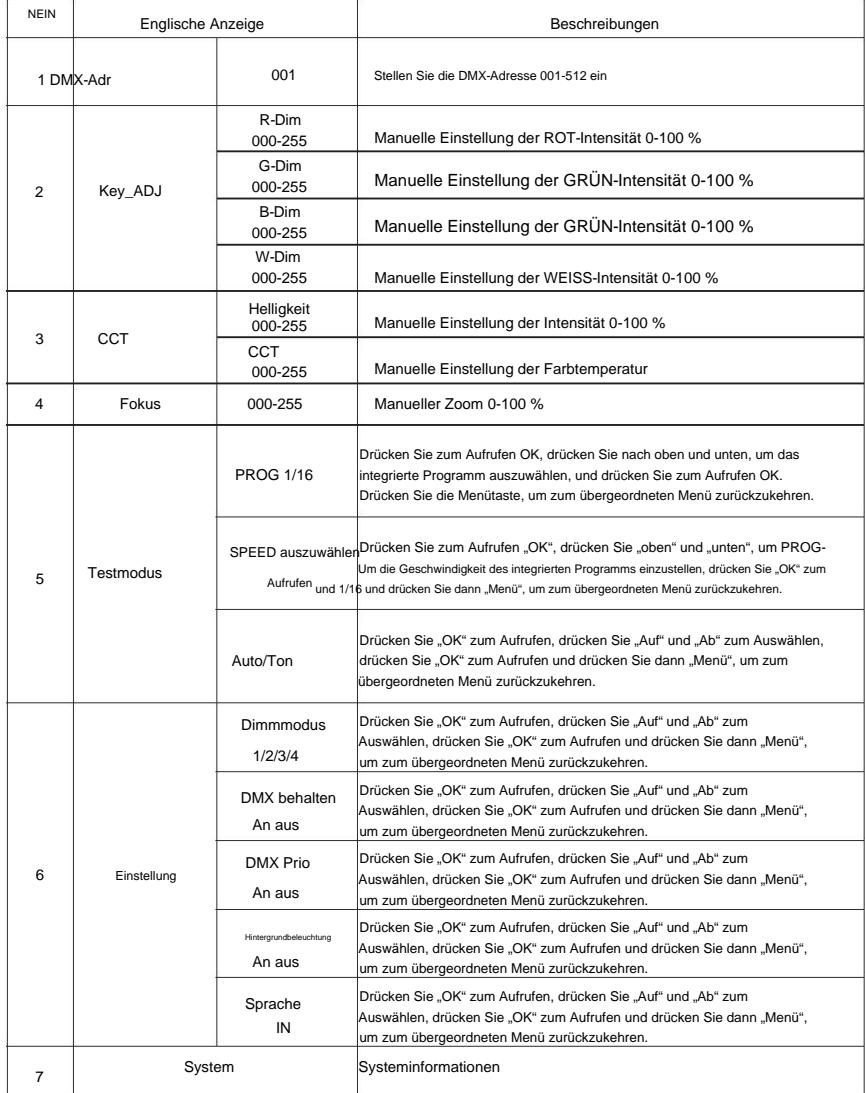